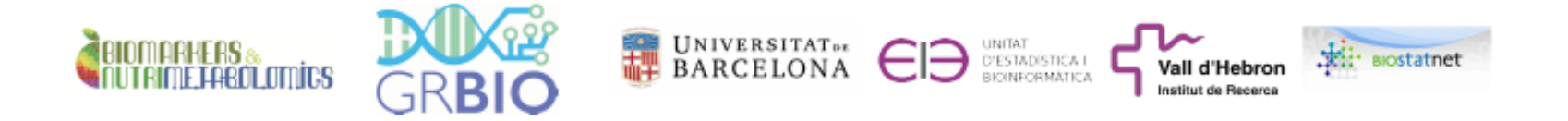

#### Github for Data and Data Science

#### **Alex Sanchez-Pla**

Genetics, Microbiology and Statistics Department (UB) Statistics and Bioinformatics Unit (VHIR) 2023-07-06

# **Outline**

- 1. [Introduction:](#page-2-0) On Open Science and its Tools
- 2. Data Sharing with GitHub
- 3. Open Data Repositories Projects
- 4. Pros & Cons of some approaches
- 5. Summary

# <span id="page-2-0"></span>**Introduction**

# Is GitHub good for data sharing?

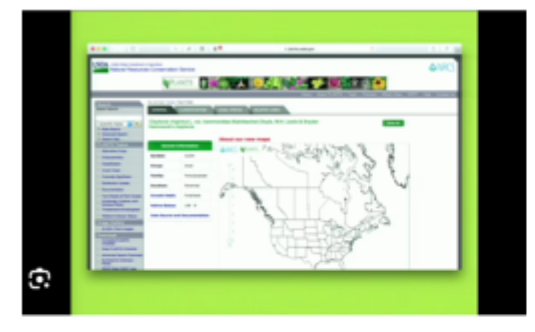

Ver

The Use of GitHub, an Open Source Code and Data Sharing Website, at Brooklyn...

says 1500 2000 **Canada** (and also) others Figshare e po BitBucket arr. Datawarea Dryad Zenodo 205 Pangaea | 4358 of 14896 respondents answered this question

Figure 3 - Survey results: tools used for archiving and sharing data & code

Count

% specific tool usage among researchers that archive/share data **Figshare Bitbucket Dataverse** GitHub **Dryad** Zenodo Pangaea Physical Sciences (n=666) 50% 14% 17% 5%  $2%$ 5% 5% Engineering & Technology (n=1125) 62% 10% 19% 5%  $3%$ 6%  $1%$ Life Sciences (n=1257) 45% 21%  $9%$ 5% 16% 4%  $2%$ Medicine (n=632) 7%  $3%$ 28% 16% 12% 4%  $3%$ Social Sciences & Economics (n=1092) 28% 15% 5% 11% 4%  $3%$ 5% Arts & Humanities (n=404) 32% 13% 6% 13%  $3%$ 7% 4% Law ( $n=40$ )  $3%$ 13% 5% 5% 13% 0% 5%

Table 1: specific tool usage for sharing data & code across disciplines

# Is Excel the option to analyze data?

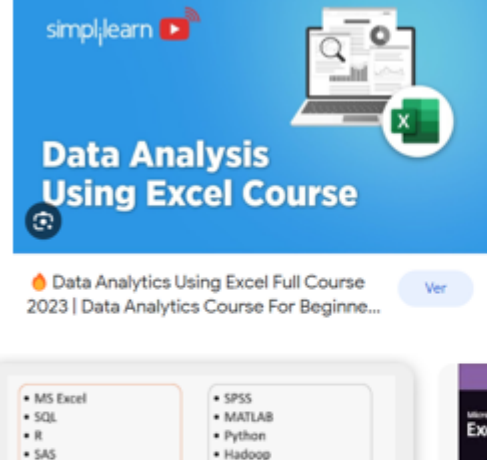

 $-$  SAS · Hadoop · Tableau · Spark . Hive **Basic data** 453 analytics tools

SF skillfine Microsoft Excel for Data Analytics: Tips and Tricks ...

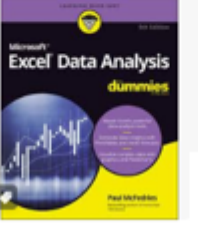

W Wiley - En stock Excel Data Analysis For ...

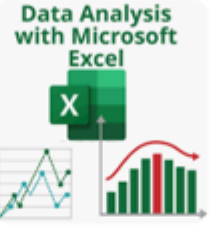

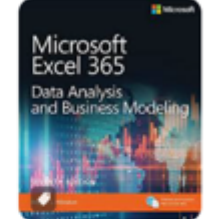

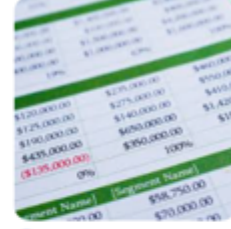

PYOFLIFE-Data Analysis with Micr... A Amazon - En stock Microsoft Excel Dat...

**G** Coursera Excel Basics for Data An.

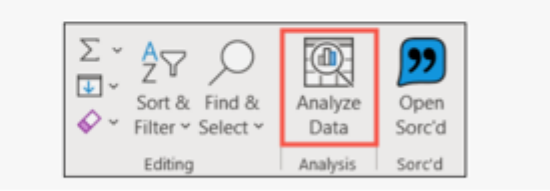

#### Before we start ...

- Data Sharing has become relevant, not only because it is useful and meaningful, but as part of the increasing importance of *Open Science*.
- Concepts such as FAIR, Data Management (Plans), Reproducibility or Repositories, are pervading the (Data) Scientist's vocabulary at different speeds with different degrees of assumption.
- Let's make a quick review

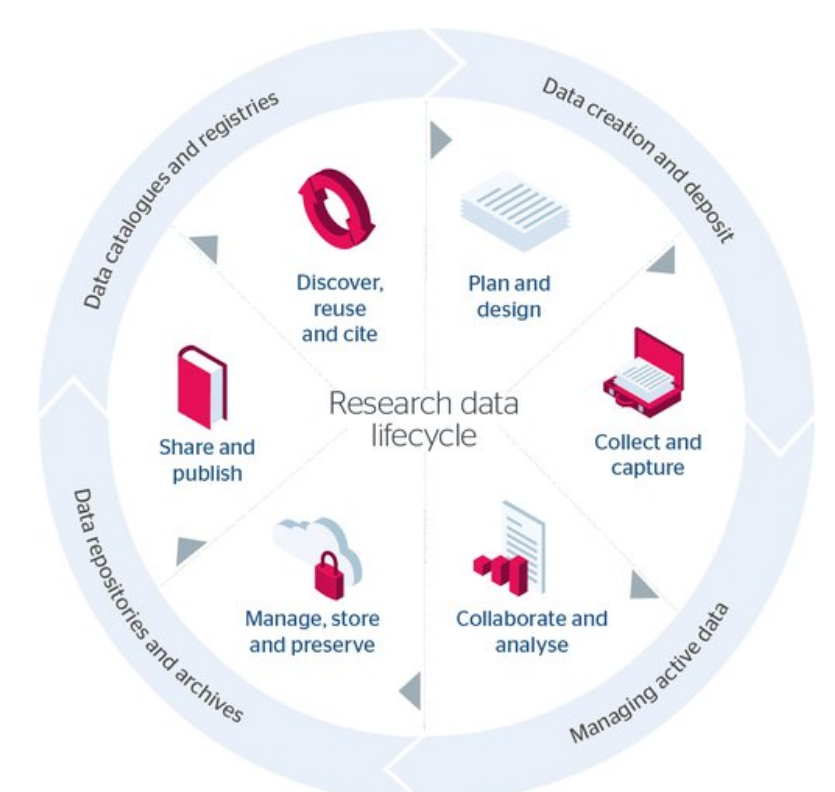

#### [https://beta.jisc.ac.uk/guides/research](https://beta.jisc.ac.uk/guides/research-data-management-toolkit)data-management-toolkit

# Open Science

- Open science refers to a movement and set of practices aimed at making scientific research and its outputs more accessible, transparent, and collaborative.
- It emphasizes the free sharing of research data, methods, and findings with the scientific community and the general public.

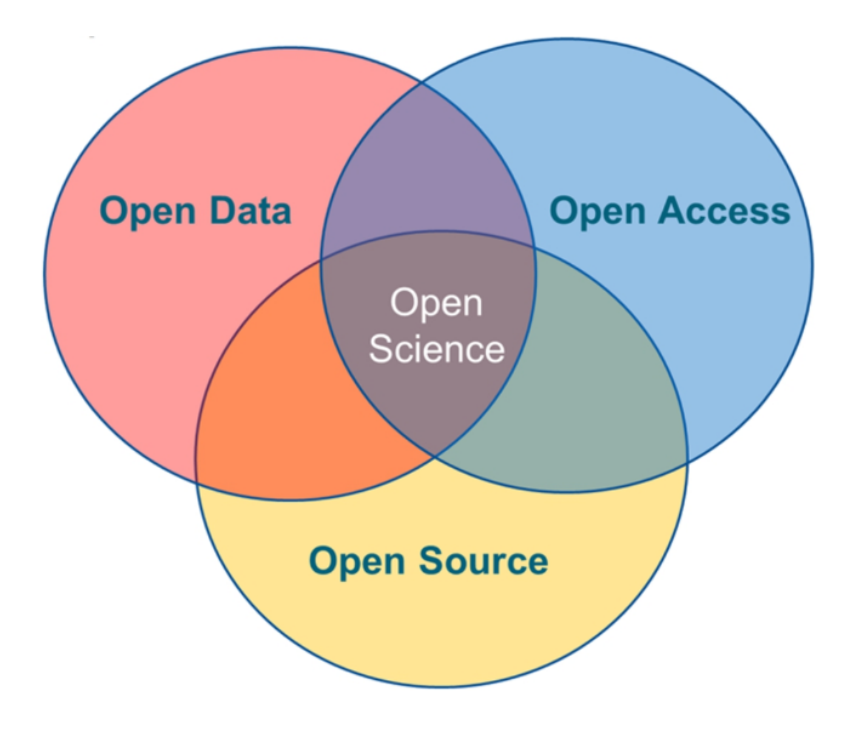

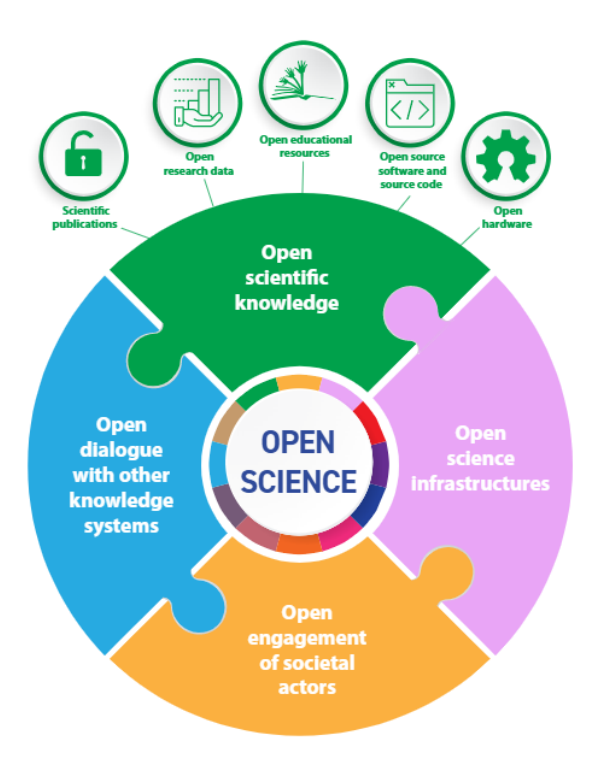

### Research Data management

- *Research Data Management* concerns the organisation of data, from
	- <sup>o</sup> its **entry** to the research cycle
	- through to the **dissemination** and **archiving** of valuable results.
- It aims to ensure reliable **verification of results**, and
- It permits new and innovative research **built on existing information** .

# $F$   $|D|C|C$

#### The Digital Curation Center

*Because Good Research requires good Data*

#### Data Management Plans

- The planning on how data is going to be collected, processed, analyzed, shared and preserved is stated in the Research's Project Data Management Plan (DMP)
- DMPs have become an important step of any research process: from PhD theses to European Projects, all are required to prepare, follow and provide a Data Management Plan.

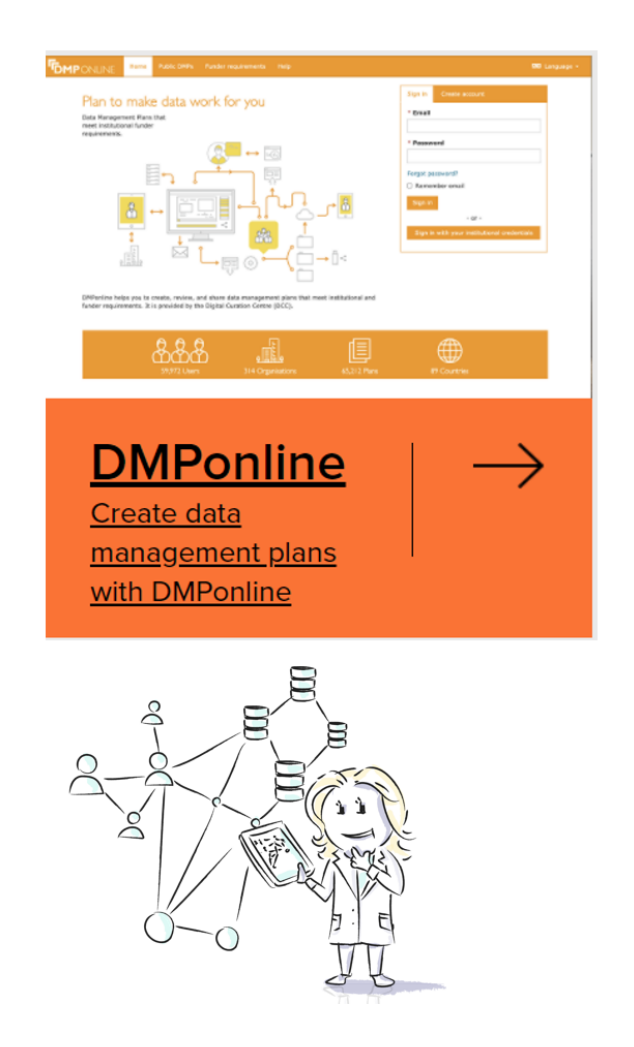

#### FAIR Data

- One of the goals of DMP is to ensure that data generated by the project is **F**indable, **A**ccessible, **I**nteroperable and **R**eusable.
- But FAIR is not an state, it's a degree. do

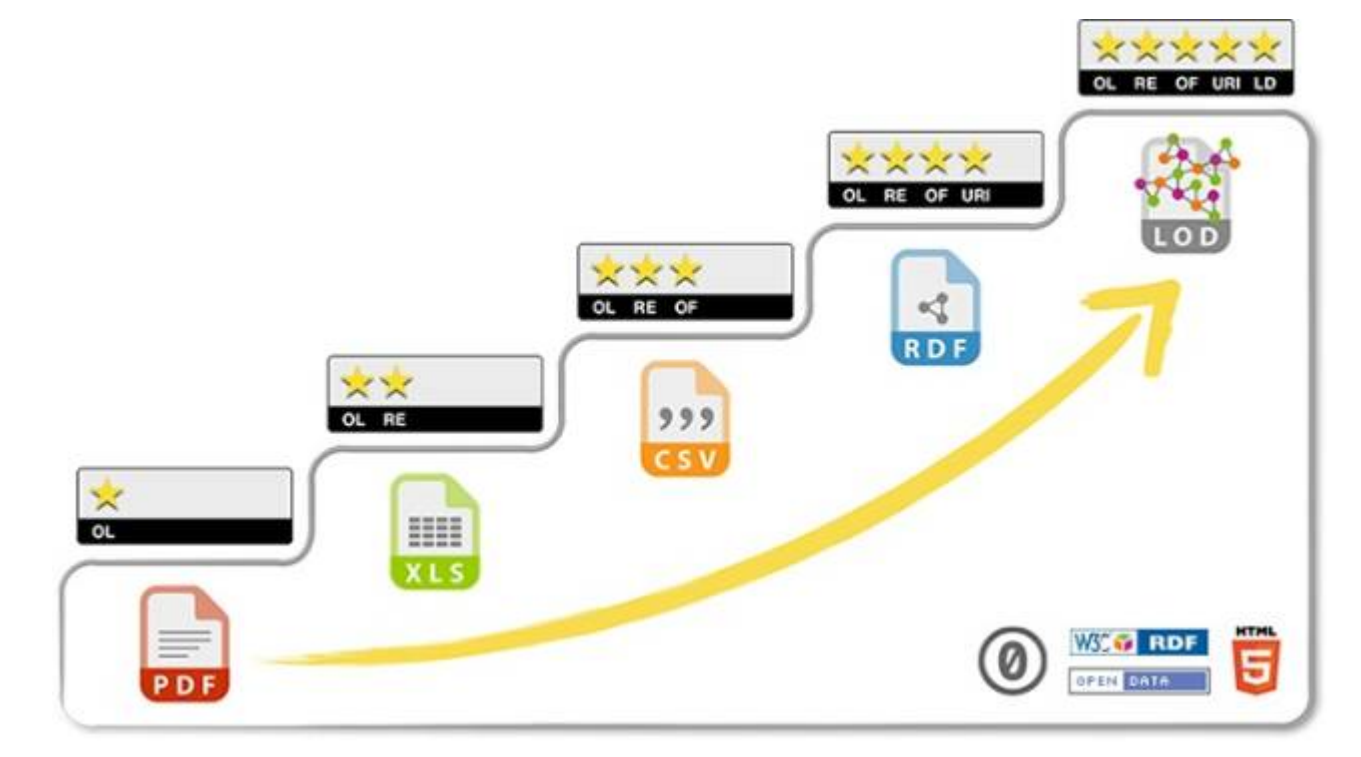

<https://5stardata.info/en/>

# Reproducibility issues

The research cycle may flow erratically due to distinct issues.

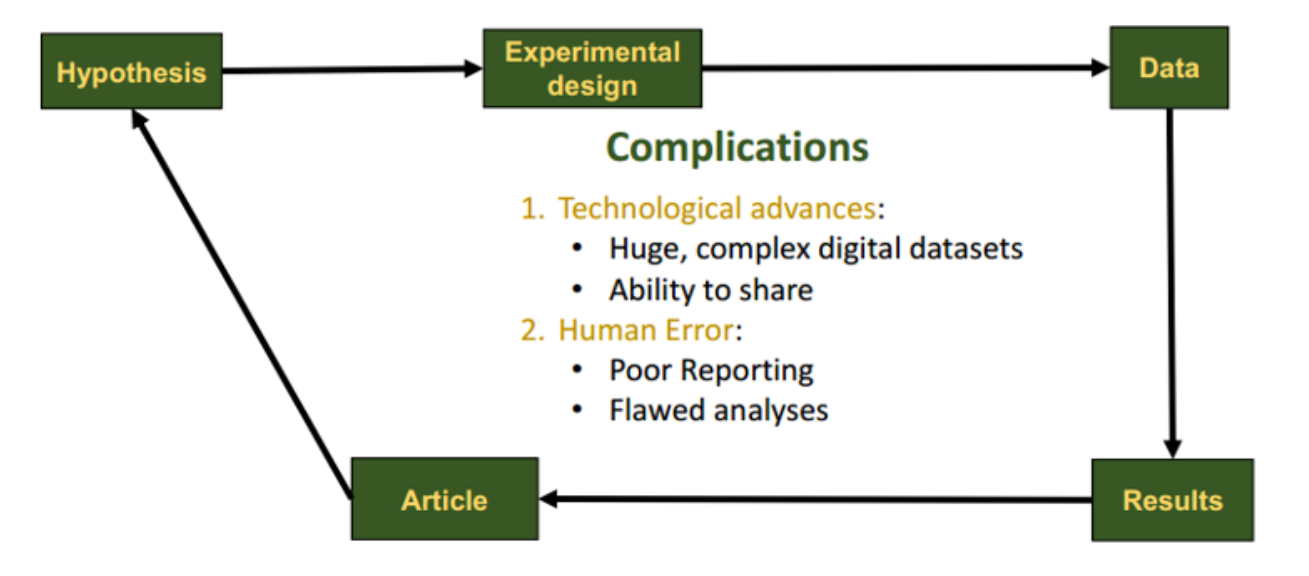

# Approaches to enhance reproducibility

Many issues on reproducibility can be managed using tools such as literate programming and control version.

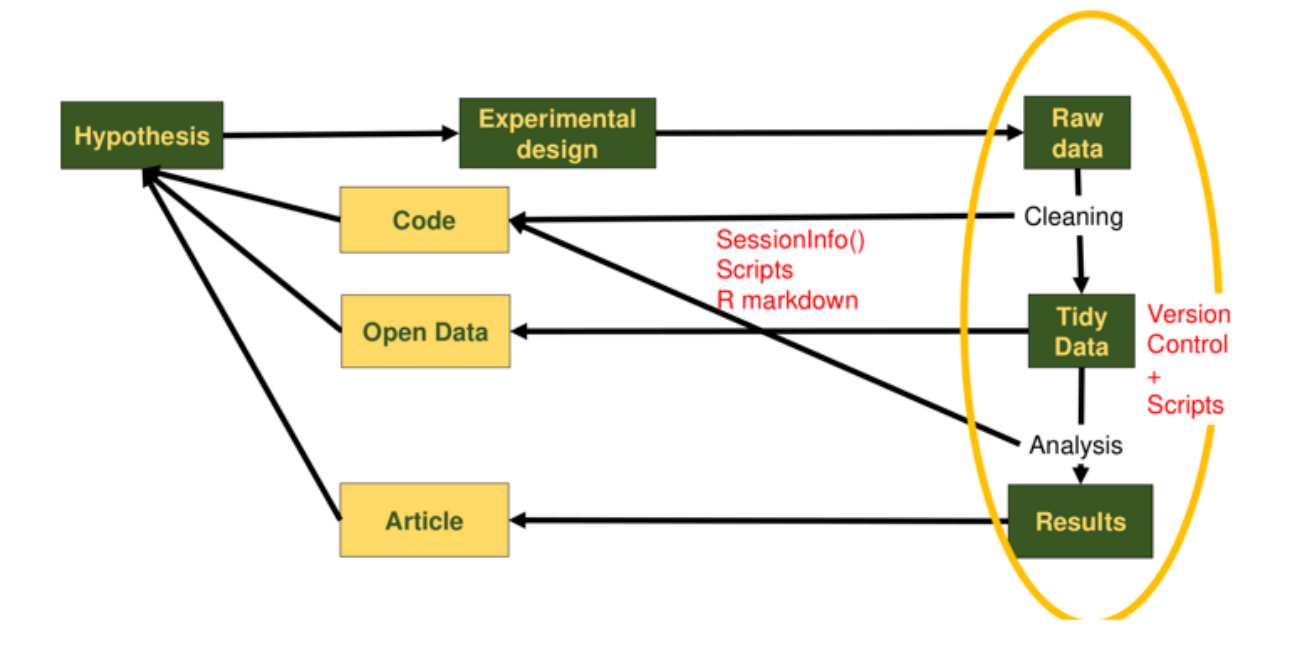

# Increasing research reproducibility

#### Literate Programming

(R)markdown in quarto

#### Version Control Systems

GitHub

Both available within RStudio (posit) with a high level of integration

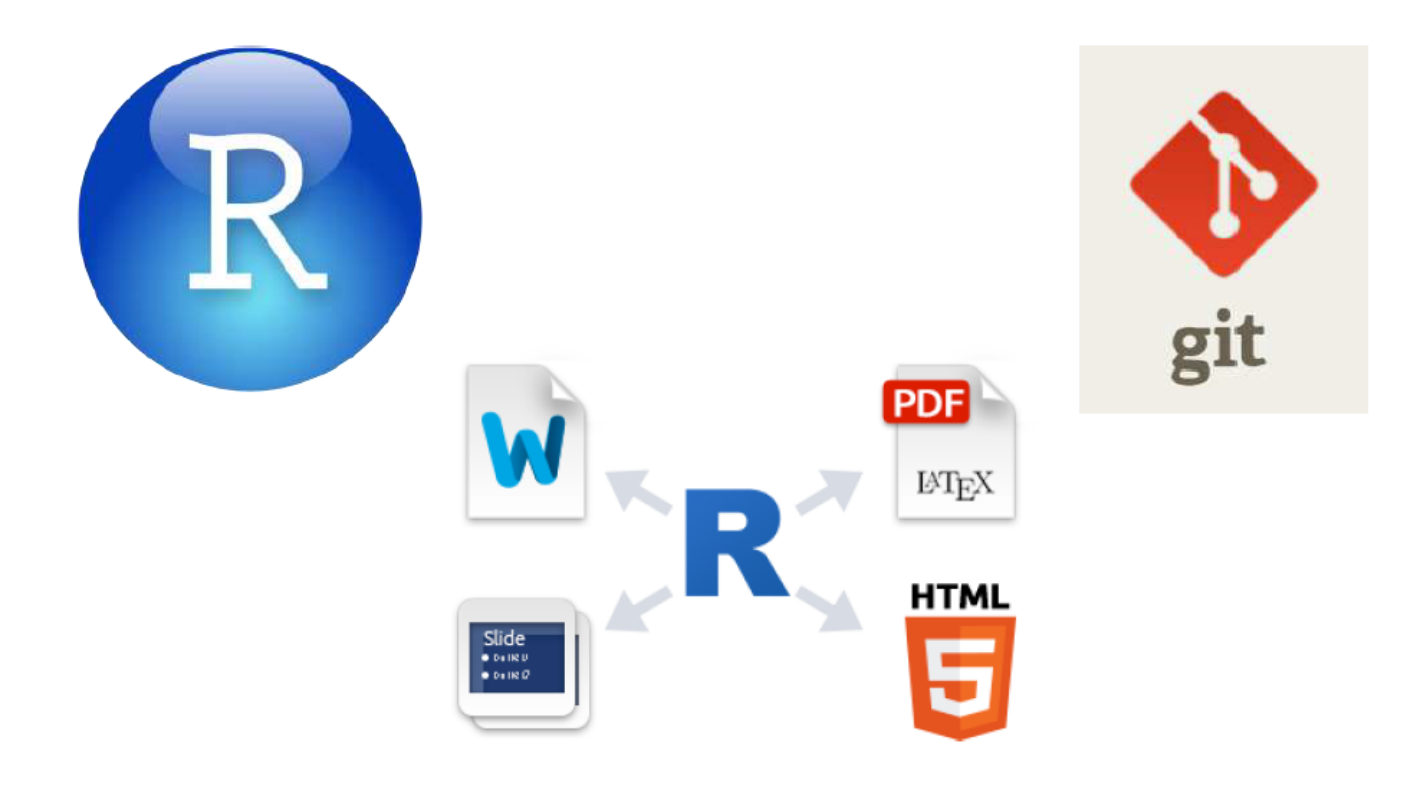

# The Reproducibility Spectrum

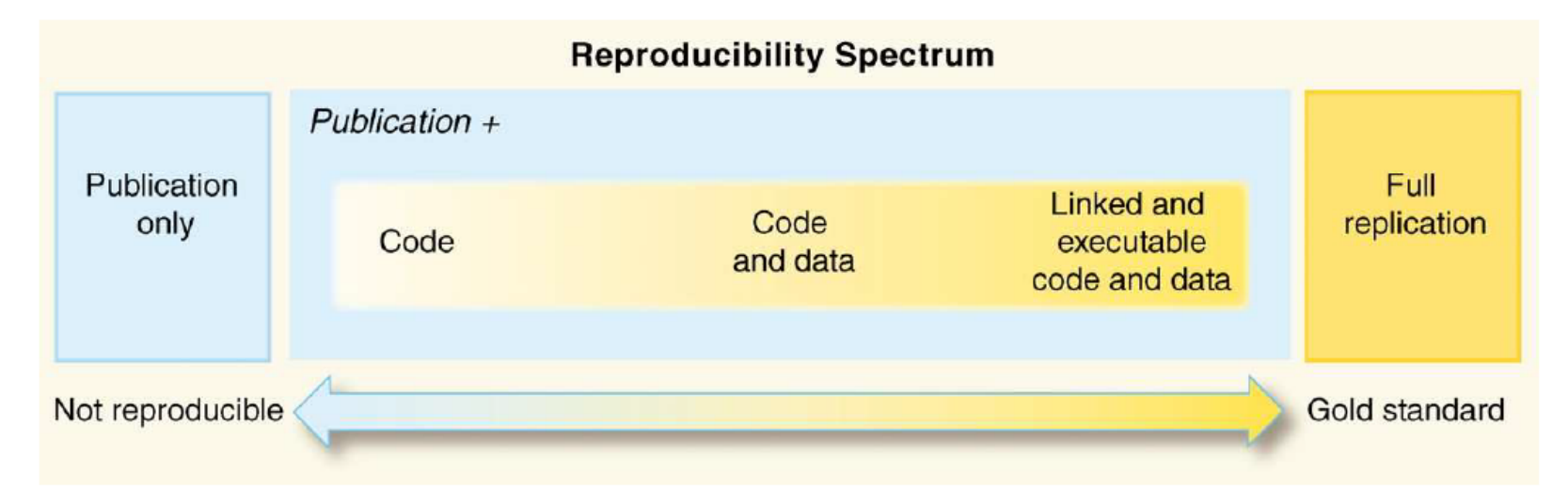

"Reproducible Research in Computational Science". RD Peng Science, 2011. 334 (6060) pp. 1226-1227 DOI: 10.1126/science.1213847

### What about data?

- We have focused on how to enhance reproducibility,
- But, typically the research cycle focuses more on **data**
- Data
	- Has to be acquired.
	- Has to be **processed** and **analyzed**
	- In a reproducible way, which means it has to be **stored**.  $\circ$
	- Has to be **preserved**.
	- Has to be **published / shared** in a FAIR way.

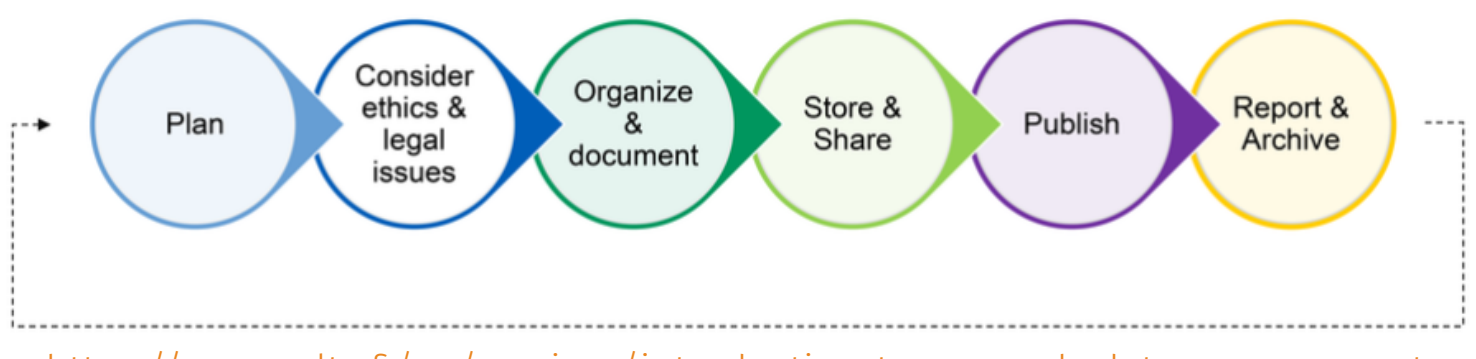

<https://www.aalto.fi/en/services/introduction-to-research-data-management>

# Store/Share/Publish/Preserve Data

Along the life cycle the data undergoes related but distinct processes.

- 1. **Data Storing**: Securely storing research data in a suitable storage infrastructure or systems.
- 2. **Data Sharing**: Making research data available to other researchers or interested parties, typically within the research community.
- 3. **Data Publishing**: Formal process of making research data publicly available beyond the research community, promoting transparency and reproducibility.
- 4. **Data Preserving**: Long-term retention and maintenance of research data to ensure ongoing accessibility, integrity, and usability for future access and potential reuse.

## Where can all this be done?

Along the life cycle the data undergoes related but distinct processes.

- 1. **Data Storing**: Cloud storage platforms [*Amazon S3, Google Cloud Storage, or Microsoft Azure*] or Institutional data storage infrastructures.
- 2. **Data Sharing**: Discipline specific rpositories [*GenBank, Dryad*], Institutional infrastructures [*CORA.RDR (CSUC)*], Data Sharing platforms [*Research Gate, Mendeley Data, GitHub*].
- 3. **Data Publishing**: Journals, List of Data [Journals](https://github.com/MaxiKi/data-journals) in Zenodo, Discipline Specific Repositories [*Gene Expression Omnibus (GEO*], General-purpose data repositories [*Dryad, ZENODO*].
- 4. **Data Preserving**: Trusted digital repositories, Data Archiving services, Institutional Data Repositories.

## So what till now?

- Open Science emphasizes that a series of (methodological) procedures are adopted,
- In order to warrant the free sharing of
	- research data,
	- methods, and
	- findings

with the scientific community and the general public.

- Such procedures include
	- Appropriate Data Management
	- The highest level of reproducibility
	- Aiming at the highest level of Data FAIRness
	- At all levels where data exists:
		- Storage
		- Sharing
		- **Publication**
		- **Preservation**

### And where to now?

- In order to implement better open science workflows,
- It seems, not only reasonable, but advisable to share data and code together.
- A state of the art code sharing system is the version control system git and the associated web platforms GitHub or Gitlab.
- The question we (still) have to answer is:
	- *how good is github at sharing data*
	- *is it as good as it is for code?*
- The short answer is
	- Github can be used for sharing data in a FAIR way.
	- It has however some limitations (more than with code).
- Let's see how this can be done.

#### Save and Share Data with Github

# Control Version Systems and Git

- A **Control Version System** is a software tool that helps track and manage changes to source code or files,
- It allows multiple people to collaborate on a project,
- It keeps a record of revisions and modifications over time, eventaually allowing to change between versions.
- **Git** is a *distributed CVS* that enables developers to track changes to files and collaborate on projects efficiently.
- It provides features like *branching*, *merging*, and *version history*.
- Installed locally, works as a Command Local Tool (CLT), used from a console.

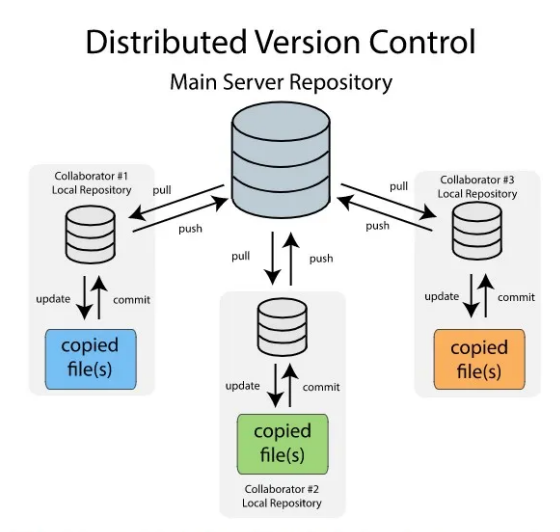

A Distributed Version Control System. Each collaborator has a local copy of the repository, so no Internet connection is required

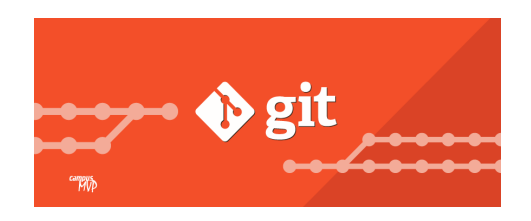

# GitHub

- **GitHub** is a service for hosting git repositories in the web.
- It offers all of git's functionality, adding a number of its own features such as *bug tracking*, *task management*, and *per-project wikis*.
- It can be used from the terminal, but also from a Graophical User Interface.
- Full integration with Rstudio (Posit) through Rstudio projects.

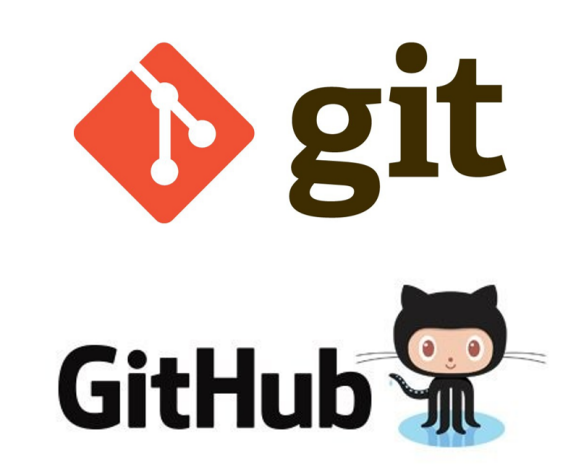

## GitHub crash course

- In order to start using GitHub there are (only) a few things to learn.
- 1. How to create a new repository
- 2. How to synch your work with it

pull , stage , commit , push .

- 3. Anything else
- We will work in "demo mode" but there are many good tutorials out there:
	- GitHub [cheatsheet](https://education.github.com/git-cheat-sheet-education.pdf)
	- Using Git and GitHub with RStudio: : [CHEATSHEET](https://posit.co/wp-content/uploads/2022/10/git-github.pdf)

# Live Demo

- Create an account (and Synch it with Rstudio)
- Create new repository in GitHub
- Clone the repository as a new Rstudio project
- Populate the repository with code and data
- Stage changes: commit, push, iterate
- *Recover past status*
- Random, but important concepts
	- username.github.io, organizations, github pages
- More advanced concepts
	- Branches, Forks
	- Automatization with github actions.
- Document the repository: Wikis, GitHub pages,

### Document & Share Data with GitHub

- GitHub offers a straightforward way to share data:
- 1. Create a repository for your data, Decide its structure but it should probably contain.
	- Data folder
	- Metadata information
	- Maintenance code [Optional: Start with a private repository]
- 2. Populate the repository with the data, code and documents you intend to share. [Optional but adviced: Document the repository with Markdown (e.g. in README.MD) or HTML (e.g. index.html)]
- 3. Commit your changes and push. [Iterate this step as needed]
- 4. Activate githubpages. Check the page visibility and complete the process by making the repository public.
- 5. Improve your data through *community error checking*:
	- o If someone notices an error they can suggest a change with a pull request.
	- The owner of the data set can then decide whether or not to accept the change.

### Data repositories without data

**C** Tour

#### > Tilburg ScienceHub

Tutorials  $\sim$ Building Blocks ~ Examples ~

#### About Search

#### $\Omega$ Contribute

#### Share

Join the community! Visit our GitHub or LinkedIn page to join the Tilburg Science Hub community, or check out our contributors' Hall of Fame! Want to change something or add new content? Click the Contribute button!

#### Overview

When conducting your empirical research, you typically spend a lot of time cleaning and documenting vour data so that team members can use it.

Several open science tools can help you manage the process of cleaning, documenting, and importantly - maintaining your dataset more efficiently. For this, we require a "data workflow."

#### What's a data workflow?

A data workflow consists of a code repository (e.g., on GitHub), your raw data (e.g., on a server), and a place to share your data with team members (e.g., via public clouds like Dropbox, or data repositories such as Zenodo or Dataverse).

We adhere to the following principles:

- Your code used for data cleaning and documentation is maintained with a versioning tool. We use GitHub.
- Your raw data is always stored outside of your repository, ideally on an external server. We assume your raw data is confidential. It will never be shared.
- . The workflow creates "public" versions of your dataset. Let's call them your "releases." Of course, the data does not need to be shared immediately with the public. You can use the workflow to share your data with your team members as a first step.

#### **Data Sharing**

Overview

#### What's a data workflow?

#### How to get started in 6 steps

Document and Share

your Data using GitHub

Step 1: Start a new GitHub repository

Step 2: Upload your raw data to a secure location

Step 3: Clone your repository

Step 4: Download your data and store authentication credentials

Step 5: Work on your data and documentation

Step 6: Share your data and workflow

Advanced use cases

## Open Data Repositories Projects

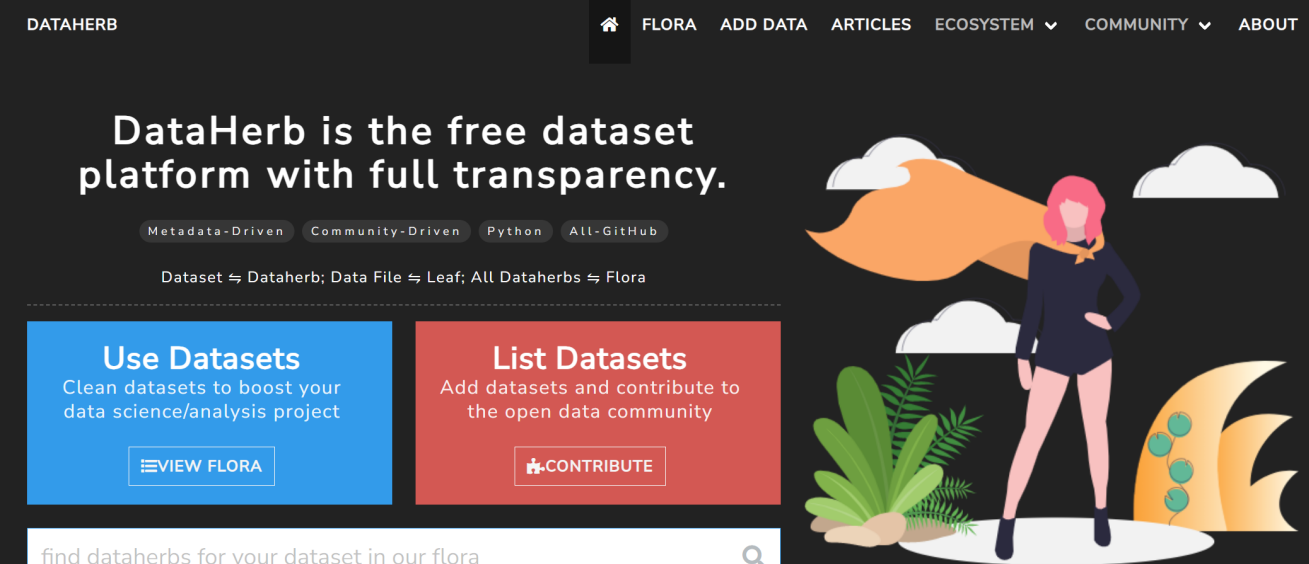

### What are the Pros & Cons, if any?

# What are the Pros & Cons, if any?

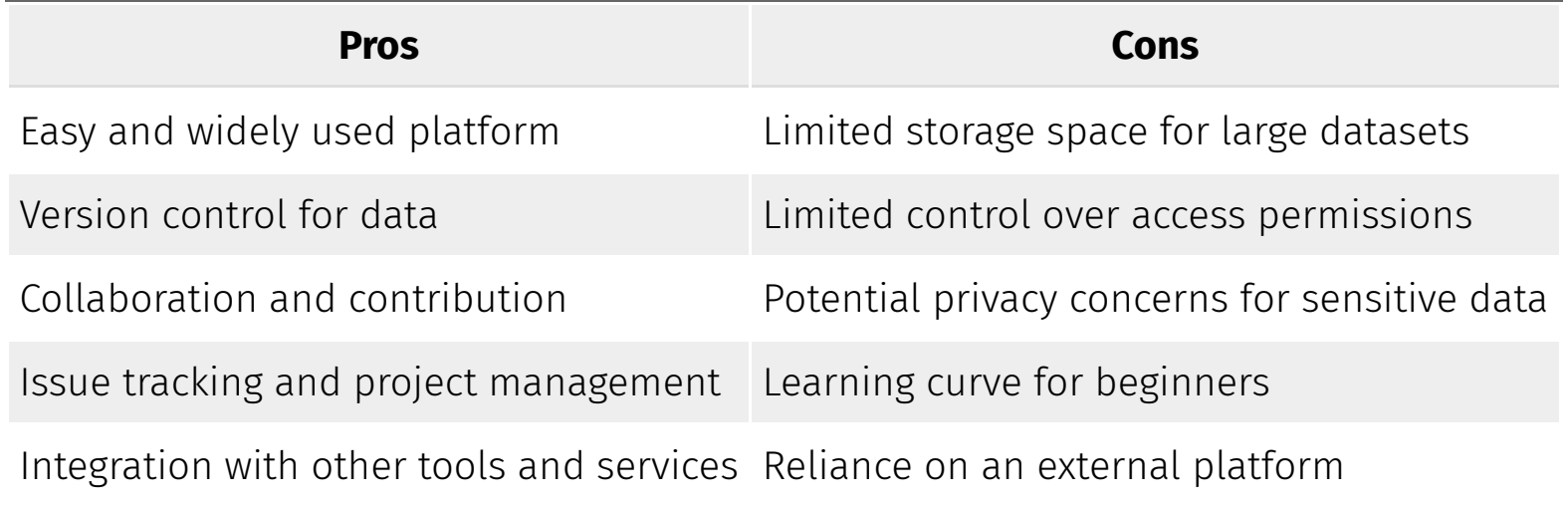

### Summary

### Summary

- Data Sharing is an essential part in Open Science
- This can be done in different ways and using GitHub is one of the options.
- ALthough it has some advantages such as the ease of use, and wide users platform.
- There are concerns about security and peristance, so that, the decision on how to share needs to be given a few thoughts.

#### Resources and References

# Git and GitHub

- Happy Git and [GitHub](https://happygitwithr.com/index.html) for the useR
- Using Git and GitHub with [RStudio](https://posit.co/wp-content/uploads/2022/10/git-github.pdf)
- Git and [GitHub](https://andersenlab.org/dry-guide/2022-03-09/github/)
- [Introduction](https://beamilz.com/posts/series-gha/2022-series-gha-1-what-is/en/index.html) to GitHub Actions to R users

# Data Sharing with GitHub

- [Document](https://tilburgsciencehub.com/tutorials/reproducible-research-and-automation/share-data/share-data/) and Share your Data using GitHub
- GiHub and more: [Sharing](https://101innovations.wordpress.com/2016/10/09/github-and-more-sharing-data-code/) Data and Code
- Data on GitHub: The easy way to make your data [available](https://www.r-bloggers.com/2012/06/data-on-github-the-easy-way-to-make-your-data-available/#google_vignette)
- [DAGHUb:](https://towardsai.net/p/l/dagshub-%E2%86%92-github-for-data-science) Github for Data Science
- [Democratic](https://www.nature.com/articles/538127a) databases: science on GitHub (Nature article)
- [Sharing](https://coderefinery.github.io/reproducible-research/sharing/) code and data with github
- Streaming Data From APIs To Github [Repositories](https://blog.axway.com/product-insights/amplify-platform/streams/streaming-data-apis-github-repositories)
- Data Sharing, [Distribution](https://www.slideshare.net/PolinaLemenkova/data-sharing-distribution-and-updating-using-social-coding-community-github-and-latex-packages-in-graduate-research) and Updating Using Social Coding Community Github
- The Use of GitHub, an Open Source Code and Data Sharing Website, at [Brooklyn](https://vimeo.com/317348984) Botanic Garden

# Open Science

- Open Data: 5 stars [deployment](https://5stardata.info/en/) scheme
- Open Science [Workshops](https://github.com/OpenScienceWorkshops/osw-material/wiki/Agenda-for-1-day-workshop) (github).

#### Research Data Management

- CSUC: Guia per elaborar un pla de gestió de dades per a [doctorands](https://recercat.cat/bitstream/handle/2072/370509/DMP_Doctorands_CA.pdf?sequence=7)
- [Mantra,](https://mantra.ed.ac.uk/) online course on RDM
- Introduction to Research Data [Management](https://www.aalto.fi/en/services/introduction-to-research-data-management)
- Research data [management](https://beta.jisc.ac.uk/guides/research-data-management-toolkit) toolkit
- DCC Digital [Curation](https://www.dcc.ac.uk/about) Center

# Acknowledgements

#### Acknowledgements

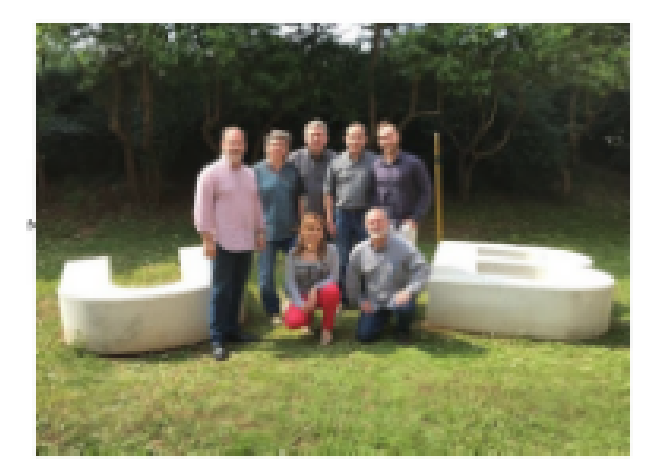

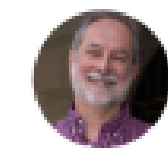

Alex Sánchez Pla tergonable of the tapp tylene emissive Pinchota

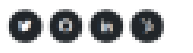

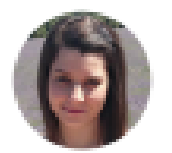

Miriam Mota-Febr **Blackwitcher** Technics

 $000$ 

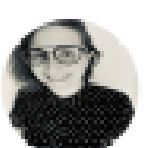

Arma San Juan EU-PEARL Project Manager

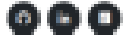

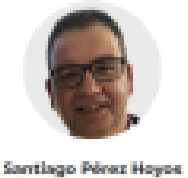

read of the trackgles and trainformation

868

**Augusto Sao Aviles** 

 $\bullet\bullet\bullet$ 

Berts Miró

VES Project Manager

 $\bullet$   $\bullet$   $\bullet$ 

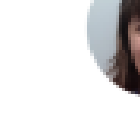

Mireia Ferrer Aimirai responsible of the raising manipurity.

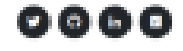

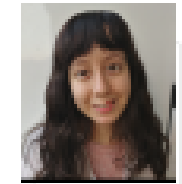

**Position pending** 

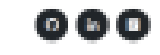

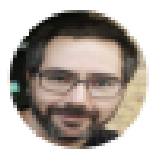

**Angel Blanco** EDSIC-Life Project Manager

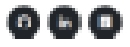

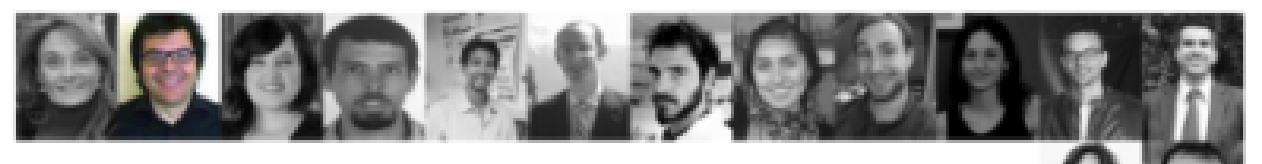

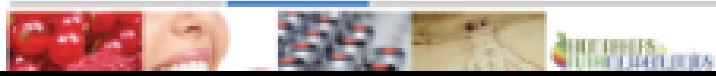

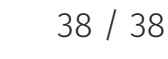